# Shortest Paths

Jesse Perla, Thomas J. Sargent and John Stachurski

December 4, 2020

## **1 Contents**

- Overview 2
- Outline of the Problem 3
- Finding Least-Cost Paths 4
- Solving for  $J_5$
- Exercises [6](#page-0-0)
- Solutions 7

# **2 Overvi[ew](#page-3-0)**

<span id="page-0-0"></span>The shortest path problem is a classic problem in mathematics and computer science with applications in

- Economics (sequential decision making, analysis of social networks, etc.)
- Operations research and t[ransportation](https://en.wikipedia.org/wiki/Shortest_path)
- Robotics and artificial intelligence
- Telecommunication network design and routing
- etc., etc.

Variations of the methods we discuss in this lecture are used millions of times every day, in applications such as

- Google Maps
- routing packets on the internet

For us, the shortest path problem also provides a nice introduction to the logic of **dynamic programming**.

Dynamic programming is an extremely powerful optimization technique that we apply in many lectures on this site.

## **3 Outline of the Problem**

The shortest path problem is one of finding how to traverse a graph from one specified node to another at minimum cost.

Consider the following graph

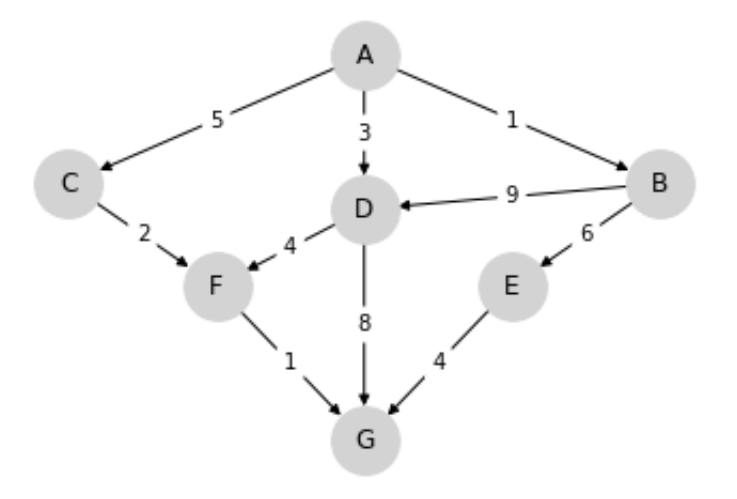

We wish to travel from node (vertex) A to node G at minimum cost.

- Arrows (edges) indicate the movements we can take.
- Numbers on edges indicate the cost of traveling that edge.

Possible interpretations of the graph include

- Minimum cost for supplier to reach a destination.
- Routing of packets on the internet (minimize time).
- Etc., etc.

For this simple graph, a quick scan of the edges shows that the optimal paths are

• A, C, F, G at cost 8

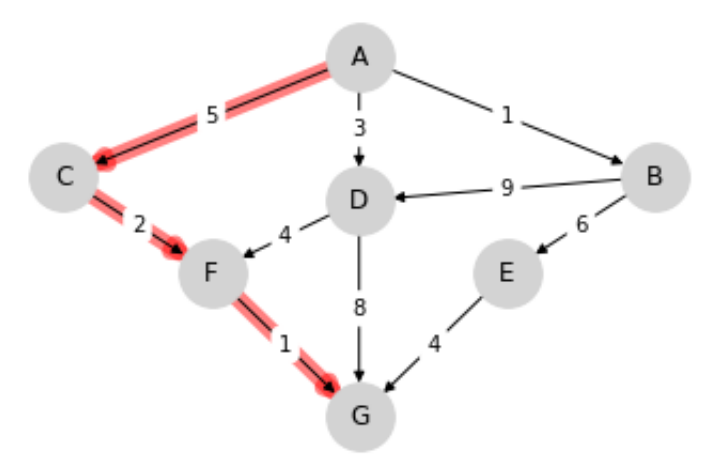

• A, D, F, G at cost 8

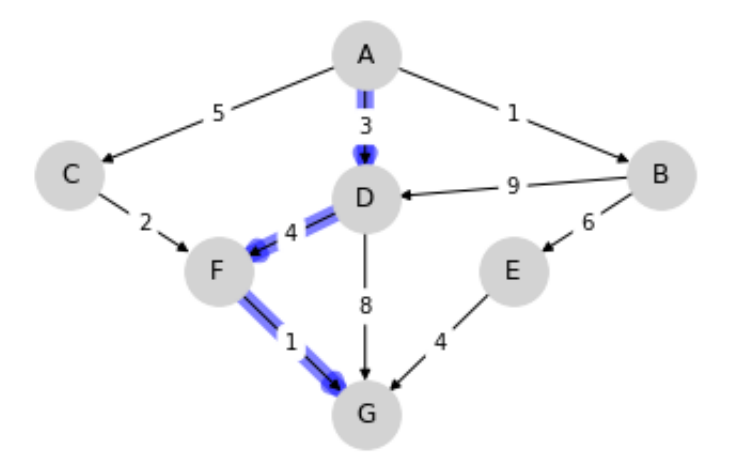

## **4 Finding Least-Cost Paths**

For large graphs we need a systematic solution.

Let  $J(v)$  denote the minimum cost-to-go from node v, understood as the total cost from v if we take the best route.

Suppose that we know  $J(v)$  for each node v, as shown below for the graph from the preceding example

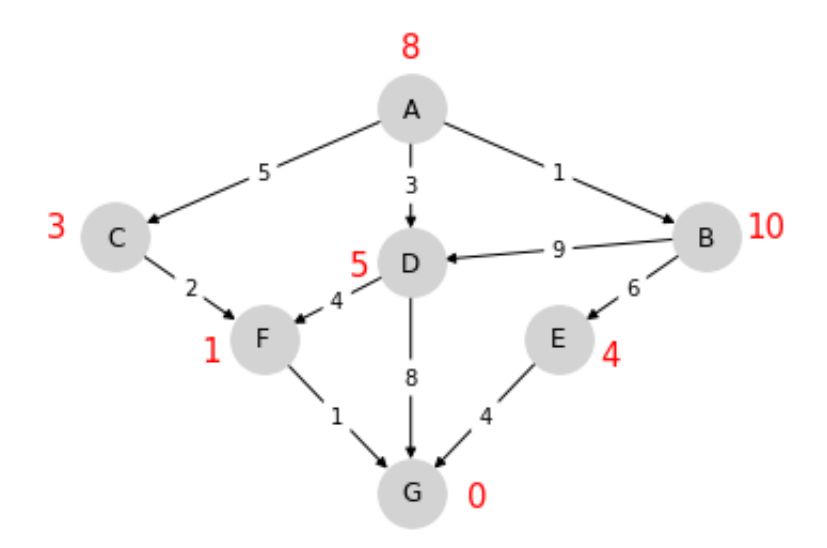

Note that  $J(G) = 0$ .

The best path can now be found as follows

- Start at A.
- From node v, move to any node that solves

$$
\min_{w \in F_v} \{c(v, w) + J(w)\}\tag{1}
$$

where

- $F_v$  is the set of nodes that can be reached from  $v$  in one step
- $c(v, w)$  is the cost of traveling from v to w

Hence, if we know the function  $J$ , then finding the best path is almost trivial.

But how to find  $J$ ?

Some thought will convince you that, for every node  $v$ , the function  $J$  satisfies

$$
J(v) = \min_{w \in F_v} \{c(v, w) + J(w)\}\tag{2}
$$

This is known as the *Bellman equation*, after the mathematician Richard Bellman.

### **5 Solving for**

The standard algorithm for finding  $J$  is to start with

$$
J_0(v) = M \text{ if } v \neq \text{ destination, else } J_0(v) = 0 \tag{3}
$$

where  $M$  is some large number.

Now we use the following algorithm

- 1. Set  $n = 0$ .
- 2. Set  $J_{n+1}(v) = \min_{w \in F_v} \{c(v, w) + J_n(w)\}$  for all v.
- 3. If  $J_{n+1}$  and  $J_n$  are not equal then increment n, go to 2.

In general, this sequence converges to  $J$ —the proof is omitted.

### <span id="page-3-0"></span>**6 Exercises**

### **6.1 Exercise 1**

Use the algorithm given above to find the optimal path (and its cost) for the following graph.

#### **6.2 Setup**

In [1]: **using** InstantiateFromURL

*# optionally add arguments to force installation: instantiate = true,* ↪*precompile = true*

github\_project("QuantEcon/quantecon-notebooks-julia", version = "0.8.0")

In [2]: **using** LinearAlgebra, Statistics

In [3]: graph =  $Dict(zip(0:99, [[(14, 72.21), (8, 11.11), (1, 0.04)], [[(13, 64.94),]])$  $\leftrightarrow$  (6, 20.59),  $(46, 1247.25)$ ],  $[(45, 1561.45)$ ,  $(31, 166.8)$ ,  $(66, 54.18)$ ],  $[(11, 42.43)$ ,  $(6, 1)$ ↪2.06), (20,  $133.65$ ], $[(7, 1.02), (5, 0.73), (75, 3706.67)],$  $[(11, 34.54), (7, 3.33), (45, 4.54),$  $1382.97$ ], $[(10, 13.1), (9, 0.72), (31, 63.17)]$ , $[(10, 5.85), (9, 3.15),$  $\left(50, 478, 14\right)$ ],  $[(12, 3.18), (11, 7.45), (69, 577.91)], [(20, 16.53), (13, 4.42), (70, 2454.$ ↪28)],[(16, 25.16), (12, 1.87), (89, 5352.79)],[(20, 65.08), (18, 37.55), (94, 4961. ↪32)],[(28, 170.04), (24, 34.32), (84, 3914.62)], [(40, 475.33), (38, 236.33), (60, [  $\left(42135.95\right)$ ,  $\left(24, 24\right)$ 38.65), (16, 2.7),(67, 1878.96)],[(18, 2.57),(17, 1.01),(91, 3597.11)],[(38, 278.71),(19, 3.49),(36, 392.92)],[(23, 26.45), (22, 24.78), (76, 783.  $\left(429\right)$ ,  $\left(28, 55.84\right)$ ,  $(23, 16.23), (91, 3363.17)], [(28, 70.54), (20, 0.24), (26, 20.09)], [(33,10, 10.23), (20.09, 10.24), (20.09, 10.24)]$  $\left( \frac{1}{45.8} \right)$ , (24, 9.81),(98, 3523.33)],[(31, 27.06),(28, 36.65),(56, 626.04)], [(40, 124. ↪22), (39, 136.32), (72, 1447.22)],[(33, 22.37), (26, 2.66), (52, 336.73)],[(28, 14.  $\left( \frac{25}{26}, \frac{1.8}{2} \right)$  $(66, 875.19)$ , $(35, 45.55)$ , $(32, 36.58)$ , $(70, 1343.63)$ ], $(42, 122.0)$ , $(27, 0.15)$  $\leftrightarrow$  01), (47, 135.78)],[(43, 246.24), (35, 48.1),(65, 480.55)],[(36, 15.52), (34, 21. ↪79), (82, 2538.18)],[(33, 12.61), (32, 4.22),(64, 635.52)], [(35, 13.95), (33, 5.  $\leftrightarrow$ 61), (98, 2616.03)],[(44, 125.88),(36, 20.44), (98, 3350.98)],[(35, 1.46), (34, 3. ↪33), (97, 2613.92)], [(47, 111.54), (41, 3.23), (81, 1854.73)],[(48, 129.45), (42,  $\left(73, 52\right)$ , (73, 1075.38)],[(50, 78.81), (41, 2.09), (52, 17.57)], [(57, 260.46), (54, 101. ↪08), (71,  $1171.6$ ],  $[(46, 80.49)$ ,  $(38, 0.36)$ ,  $(75, 269.97)$ ],  $[(42, 8.78)$ ,  $(40, 1.79)$ ,  $\leftrightarrow$ (93,  $2767.85$ ], $[(41, 1.34), (40, 0.95), (50, 39.88)]$ , $[(54, 53.46), (47, 28.57)$ ,  $\leftrightarrow$  (75, 548.68)], [(54, 162.24), (46, 0.28), (53, 18.23)],[(72, 437.49), (47, 10. ↪08), (59, 141.86)],[(60, 116.23), (54, 95.06), (98, 2984.83)], [(47, 2.14), (46, 1. ↪56), (91,  $807.39$ ], $[(49, 15.51), (47, 3.68), (58, 79.93)]$ , $[(67, 65.48), (57, 27.5),]$  $\div(52,$  $22.68$ )], $[(61, 172.64)$ ,  $(56, 49.31)$ ,  $(50, 2.82)$ ], $[(60, 66.44)$ ,  $(59, 34.52)$ ,  $\leftrightarrow$  (99,

 $2564.12$ ],  $[(56, 10.89), (50, 0.51), (78, 53.79)], [(55, 20.1), (53, 1.38),]$  $\leftrightarrow$  (85, 251.76)],[(60, 73.79),(59, 23.67),(98, 2110.67)], [(66, 123.03), (64, 102.  $\left(94, 41\right)$ , (94,  $1471.8$ ],[(67, 88.35),(56, 4.33),(72, 22.85)],[(73, 238.61),(59, 24.3),[  $\leftrightarrow$  (88,  $[967.59]$ , $[64, 60.8)$ ,  $(57, 2.13)$ ,  $(84, 86.09)$ , $[61, 11.06)$ ,  $(57, 0.02)$ , ↪(76, 197.03)],  $[(60, 7.01), (58, 0.46), (86, 701.09)], [ (65, 34.32), (64, 29.85), (83, 556.$  $\rightarrow$ 7)], [(71,  $0.67$ ),  $(60, 0.72)$ ,  $(90, 820.66)$ ],  $(67, 1.63)$ ,  $(65, 4.76)$ ,  $(76, 48.$  $\rightarrow$ 03)], [(64, 4.88), (63,  $[0.95)$ ,  $[98, 1057.59]$ ,  $[(76, 38.43)$ ,  $(64, 2.94)$ ,  $(91, 132.23)]$ ,  $[(75, 56.1)$ ↪34), (72, 70.08), (66, 4.43)],[(76, 11.98), (65, 0.3), (80, 47.73)],[(73, 33.23), ↪(66, 0.64), (94, 594.93)],[(73, 37.53), (68, 2.66), (98, 395.63)], [(70, 0.98), (68, 0.09),  $9(82,$ 153.53)],[(71, 1.66), (70, 3.35), (94, 232.1)],[(73, 8.99), (70, 0.06), (99,  $247.8$ )], $[(73, 8.37), (72, 1.5), (76, 27.18)]$ , $[(91, 284.64), (74, 8.86)$ ,  $\left(89, 104.5\right)$ ,  $[(92, 133.06), (84, 102.77), (76, 15.32)], [(90, 243.0), (76, 1.4), (83, 52.$ ↪22)],[(78, 8.08), (76, 0.52), (81, 1.07)],[(77, 1.19), (76, 0.81), (92, 68.53)],[(78, 0 ↪2.36), (77, 0.45),  $(85, 13.18)$ ],  $[(86, 64.32), (78, 0.98), (80, 8.94)]$ ,  $[(81, 2.59), (98, 1.59)]$ 355.9)],[(91, 22.35), (85, 1.45), (81, 0.09)],[(98, 264.34), (88, 28.78),  $\left(92\right)$ 121.87)],[(92, 99.89), (89, 39.52), (94, 99.78)],[(93, 11.99), (88, 28.  $\leftrightarrow$  05), (91, 47.44)],[(88, 5.78), (86, 8.75), (94, 114.95)], [(98, 121.05), (94, 30. ↪41), (89, 19.14)],[(89, 4.9), (87, 2.66), (97, 94.51)],[(97, 85.09)],[(92, 21.23),  $\left(91, 11.14\right)$  $(88, 0.21)$ ,  $(98, 6.12)$ ,  $(91, 6.83)$ ,  $(93, 1.31)$ ,  $(99, 82.12)$ ,  $(97, 36.12)$ ↪97)], [(99, 50.99), (94, 10.47), (96, 23.53)],[(97, 22.17)],[(99, 34.68), (97, 11.24),  $\rightarrow$  (96, 10.83)],[(99, 32.77), (97, 6.71), (94, 0.19)], [(96, 2.03), (98, 5. ↪91)],[(99, 0.27), (98, 6.17)],[(99, 5.87), (97, 0.43), (98, 3.32)],[(98, 0.3)],[(99, 0. ↪33)],[(99, 0.0)]])) Out[3]: Dict{Int64,Array{Tuple{Int64,Float64},1}} with 100 entries: 68 => [(71, 1.66), (70, 3.35), (94, 232.1)] 2 => [(45, 1561.45), (31, 166.8), (66, 54.18)] 89 => [(99, 82.12), (97, 36.97)]  $11 \Rightarrow [(20, 65.08), (18, 37.55), (94, 4961.32)]$  $39 \Rightarrow [(41, 1.34), (40, 0.95), (50, 39.88)]$  $46 \Rightarrow [(67, 65.48), (57, 27.5), (52, 22.68)]$ 85 => [(89, 4.9), (87, 2.66), (97, 94.51)] 25 => [(35, 45.55), (32, 36.58), (70, 1343.63)]  $55 \Rightarrow [(64, 60.8), (57, 2.13), (84, 86.09)]$ 42 => [(72, 437.49), (47, 10.08), (59, 141.86)] 29 => [(33, 12.61), (32, 4.22), (64, 635.52)]

58 => [(65, 34.32), (64, 29.85), (83, 556.7)]

6

```
66 => [(73, 37.53), (68, 2.66), (98, 395.63)]
59 => [(71, 0.67), (60, 0.72), (90, 820.66)]
8 \Rightarrow [(12, 3.18), (11, 7.45), (69, 577.91)]74 \Rightarrow [(78, 8.08), (76, 0.52), (81, 1.07)]95 \Rightarrow [(99, 0.27), (98, 6.17)]57 => [(60, 7.01), (58, 0.46), (86, 701.09)]20 = \left[ (33, 145.8), (24, 9.81), (98, 3523.33) \right]90 => [(99, 50.99), (94, 10.47), (96, 23.53)]
14 \Rightarrow [(24, 38.65), (16, 2.7), (67, 1878.96)]31 = \left[ (44, 125.88), (36, 20.44), (98, 3350.98) \right]78 => [(81, 2.59), (98, 355.9)]
70 => [(73, 8.37), (72, 1.5), (76, 27.18)]
33 \Rightarrow [(47, 111.54), (41, 3.23), (81, 1854.73)]\Box => \Box
```
The cost from node 68 to node 71 is 1.66 and so on.

### <span id="page-6-0"></span>**7 Solutions**

### **7.1 Exercise 1**

```
In [4]: function update_J!(J, graph)
            next_J = <b>Dict()</b>for node in keys(graph)
                if node == 99next_J[node] = 0else
                     next_J[node] = minimum(cost + J[dest] for (dest, cost) in
 \rightarrowgraph[node])
                end
            end
            return next_J
        end
        function print_best_path(J, graph)
            sum costs = 0.0current_location, destination = extrema(keys(graph))
            while current_location != destination
                println("node $current_location")
                running\_min = 1e10minimizer_dest = Inf
                minimizer_cost = 1e10
                for (dest, cost) in graph[current_location]
                     cost_of_path = cost + J[dest]if cost_of_path < running_min
                         running_min = cost_of_path
                         minimizer cost = costminimizer_dest = dest
                     end
                end
                current_location = minimizer_dest
                sum_costs += minimizer_cost
            end
```

```
sum\_costs = round(sum\_costs, digits = 2)println("node $destination\nCost: $sum_costs")
 end
 J = \text{Dict}((\text{node} \implies \text{Inf}) \text{ for node in keys}(\text{graph}))while true
     next_J = update_J!(J, graph)if next_J == Jbreak
     else
          J = next_Jend
 end
 print_best_path(J, graph)
   node 0
node 8
node 11
node 18
node 23
node 33
node 41
node 53
node 56
node 57
node 60
node 67
node 70
node 73
node 76
node 85
node 87
node 88
node 93
node 94
```
node 96 node 97 node 98 node 99 Cost: 160.55